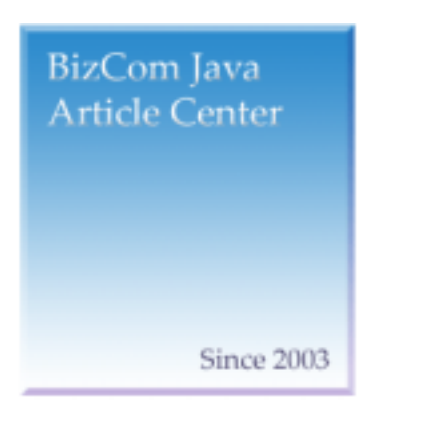

# Fast Track to Struts :What it does and how

- : Nadir Gulzar
- : (puha629@ hanmir.com)

이 글은 다음과 같은 독자님들에게 권장합니다.

기본적인 자바 프로그램 작성이 가능하며, 고품질의 자

- 검토: 홍근석
	- : Bizcom Java Article Center

[Intermediate level java developer]

Bizcom Java Article Center

문의사항은 아래로 연락 바랍니다.

1 - [\(ahnyounghoe@empal.com\)](mailto:ahnyounghoe@empal.com)

Nadir Gulzar Track to Struts" JavaWorld  $\mathbb{R}^2$ 

http://www.theserverside.com/resources/article.jsp?l=StrutsFastTrack

"Fast Track to Struts" by Nadir Gulzar was originally published by JavaWorld (www.javaworld.com), copyright JavaWorld.com, translated and reprinted with permission. http://www.theserverside.com/resources/article.jsp?l=StrutsFastTrack

 $\overline{1}$ , **he configuration** (configuration) (usage semantics) (robust presentation framework) (controller) (semantics) (helper component) 이다. 이 지 프레임 스타일 스타일 스타일 스타일 스타일 스타일 스타일 스타일 스타일

필요 사항을 수용하기 위해 프레임워크를 확장할 필요 시에 유용하다. 이 글은

<http://jakarta.apache.org/struts> example.org/struts example.org/struts in the European European European European European European European European European European European European European European European European

## MVC (MVC Architecture)

MVC (Model-View-Controller) (model), (view), (controller) 세 부분을 위한 불법이다. 원래 임원 분할 방법이 다른 물론을 위한 물론을 위한 물론을 위한 물론을 위한 물론을 위한 물론을 위한 물론을 위한 물론을 위한 물론을 위한 물론을 위한 물론을 위한 물론

(graphical user interaction)

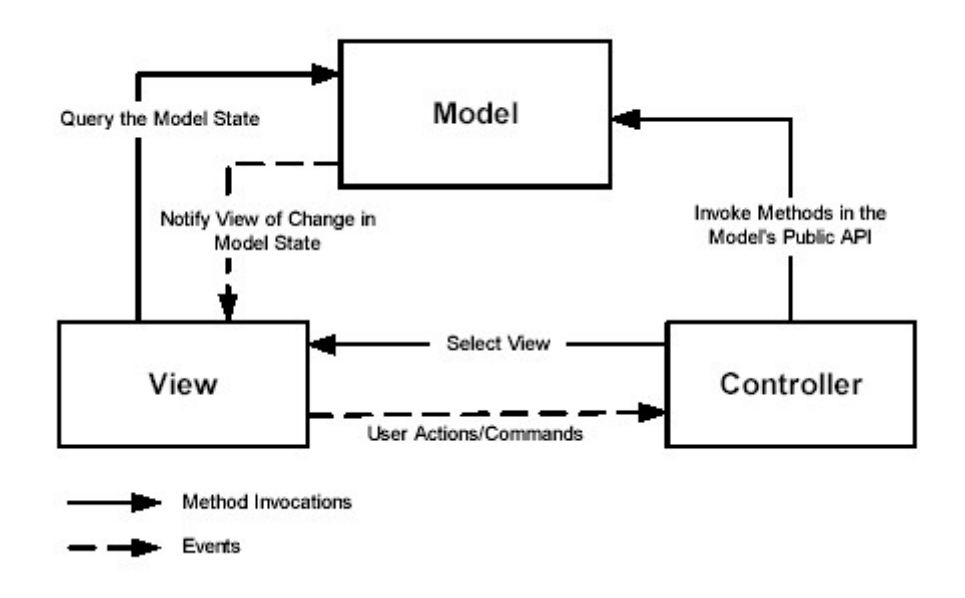

### (Model) :

드립니다.

<span id="page-1-0"></span> 1

(persistent state) 이터 도 내 모 객 프로그램이 존재해야 한 . 모델이 보드시 모델이 봐야 한 . 모델이 봐야 한 . 모델이 봐야 한 . 모델이 봐야 한 . 모델이 봐야 한 . 모델이 봐야 한 . 모델이 봐야 한

태 변 발생하면, 모 뷰 이 알려준다.

#### $(public)$   $\qquad \qquad \qquad$

이해 보기 위해 이해 보기 위해 유명 서비스를 제 위하여, 관련 제 위하여, 관련 제 위하여, 관련 제 위하여, 관련 제 위하여, 관련 제 위하여, 관련 제 묶어준다; 이 오퍼 그룹 모델링된 비즈니스 프로세스들을 감 추 한 다. 모델의 인터페이스는, 모델 내부에 대해 보기 위 , 모델 내부에 대해 보기 위 , 모델 내부에 대해 보기 위 , 모델 내부에 대해 보기 위 , 모델 내부에 대해 보기 위 , 모델 내부에 대해 델의 상태 접 및 상 수정을 위 메소드들을 외부로 노 하고 있다. 컨트롤러는 모델의 상태를 걸어 보기 위해 모델의 상태에 반경을 가하기 위해 모델에 대해 모델에 대해 모델에 대해 모델에 상태에 대해 모델에 상태에 대해 모델에 상태에 대해 모델에 상태에 대해 모델에 상대

반드시 다양한 클라이언트를 지 수 있도 충분히 반적이어야 한다. 모델의 공개

#### (View) :

화 되어 있다. 그러므로, 모델 데 서로 다른 여러 종 클라이언트에 적용될 수 있 다. 델에서의 변화가 뷰 통지될 때, 뷰는 자신을 수정한다. 뷰는 사용자 입력을 (forward).

# (Controller) :

될 액션으로 변환시킬 책임을 가지고 있다. 컨트롤러는 사용자 입력 및 모델 오퍼레이션 결과를 토대로 다 뷰를 선택할 책임을 가 있 .

J2EE 7 NWC 0.000 AMPLE 1.000 AMPLE 1.000 AMPLE 1.000 AMPLE 1.000 AMPLE 1.000 AMPLE 1.000 AMPLE 1.000 AMPLE 1.000 AMPLE 1.000 AMPLE 1.000 AMPLE 1.000 AMPLE 1.000 AMPLE 1.000 AMPLE 1.000 AMPLE 1.000 AMPLE 1.000 AMPLE 1.000 A JSP() and Tayanger and Assembly (presentation layer) JavaBean EJB( ) 된다. 그러 컨트롤러 디자인은 웹 클라이언트로부터의 HTTP 요청, 무 클라이언트로부 터 WML 및 공급자와 비즈니스 파트너로부터 XML기반 문서 뿐만 아니라, 다 유 그러나 HTTP 2

HTTP 요청은 중앙 컨 롤러로 보내지고, 컨트롤러는 차례로, 요청을 석하고, 적절한 요 (request handler)  $(delegate)$ .  $MVC$  Type-II (Model 2) 아키텍처라고도 려져 있 . 요청 처리기는, 하는 특수한 요청

 $(hook)$  $(hook)^2$  $(hook)^2$  .  $\mathcal{O}_{\mathcal{A}}$ 뷰를 결정할 수 .

<span id="page-2-0"></span> $2$  hook hook은 hook 소드를 통해 발생하는 프로세싱을 말한다. 즉 프레임워크에서 미리 interface abstract 이션을 개발하기 위해 하 클래스가 구현을 한다. 이 때의 메소드를 hook 메소드 라고 한 다.

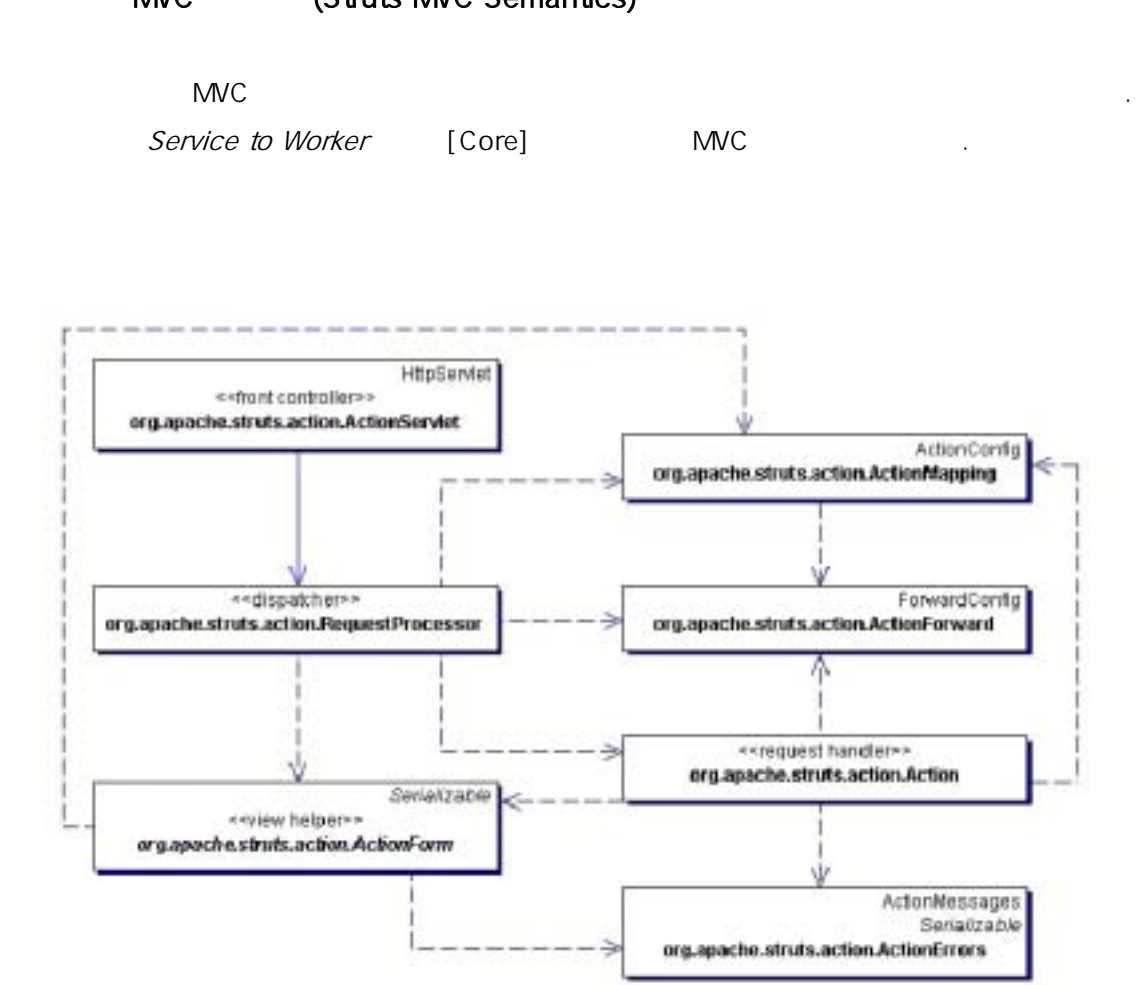

#### MVC (Struts MVC Semantics)

(The Controller Object)

#### ActionServlet

기 위 중 장소를 제 한다. 이는, 모델 접근 조작 작업 특정 요청 담당하는 요 청 처리기로 넘기고, 뷰와 네비게이션 관리를 주 다루는 컨 롤러 계층에 대한 작업의

(deployment

descriptor)

<servlet>

<servlet-name>action</servlet-name>

<servlet-class>org.apache.struts.action.ActionServlet</servlet-class>

</servlet>

\*.do URI

<servlet-mapping>

<servlet-name>action</servlet-name>

<url-pattern>\*.do</url-pattern>

</servlet-mapping>

이 그래서 URI는 다음과 같이 해외되는 요청 URI는 다음과 같이 되는 것이다.

http://www.my\_site\_name.com/mycontext/actionName.do

(extension mapping) and the set of the steaming (path mapping)  $\frac{1}{2}$ 

<servlet-mapping>

<servlet-name>action</servlet-name>

<url-pattern>/do/\*</url-pattern>

</servlet-mapping>

 $\Box$  URI

http://www.my\_site\_name.com/mycontext/do/action\_Name

위에 설 자원의 리적 매핑은, 어떠한 플리케이션 코드를 변경할 필요 , 환  $\gamma$  (mapping scheme) Multiplexed Resource Mapping

(centralized access point) RequestProcessor RequestProcessor (form bean) (dispatcher)

. The RequestProcessor 핵심적인 부분을 형 . 개발자는 컨트롤러에 의해 제공된 추상화 덕택에, 뷰 관리, 세션

, 무리와 같은 일반적인 플리케이션 관리와 같은 일반적인 플리케이션 사이션 사이션 사이션 프리케이션 사이션 사이션 부담을 달라는 것이다.  $\mathcal{A} = \mathcal{A} \times \mathcal{A}$  ,  $\mathcal{A} = \mathcal{A} \times \mathcal{A}$  ,  $\mathcal{A} = \mathcal{A} \times \mathcal{A}$  ,  $\mathcal{A} = \mathcal{A} \times \mathcal{A}$  ,  $\mathcal{A} = \mathcal{A} \times \mathcal{A}$  ,  $\mathcal{A} = \mathcal{A} \times \mathcal{A}$  ,  $\mathcal{A} = \mathcal{A} \times \mathcal{A}$  ,  $\mathcal{A} = \mathcal{A} \times \mathcal{A}$  ,  $\mathcal{A} = \mathcal{A$ 

커니즘을 입할 수 있게 된다.  $1.1$ ,  $\qquad \qquad$  init() 해 로딩된다. 환경 설정 사항들은 프레임워크의 행동을 제어한다. 여기 , ActionMapping  $\overline{C}$  URI $\overline{C}$  ,  $\overline{A}$  ,  $\overline{A}$  ,

경유하여 외 리소스로의 접근 제공 등과 같은 것들이 포함된다. 실제로, 들어오는 요청의 RequestProcessor **RequestProcessor** RequestProcessor RequestProcessor

#### (The Dispatcher Object)

RequestProcessor는 디스패처의 기능을 하며, 요청 처리 이에 대응하는 빈(form bean)의 정치 : 클라이언트 요청을 제공하는 것이 있는 것이 있다. 클라이언트 요청을 지원하게 되는 것이 있다. RequestProcessor RequestProcessor의 뷰 관리 기능에 영향을 준 . 폼 빈 폼 데이터를 저장(과/이나) RequestProcessor

RequestProcessor enterprise on the struts-config.xml  $\sim$  action> 사용하여, 특 처리기를 인스턴스화 한다.

<action-mappings>

<action path="/editCustomerProfile"

type="*packageName*.EditCustomerProfileAction"

name="customerProfileForm"

scope="request"/>

</action-mappings>

<form-bean name="customerProfileForm"

type="packageName.customerProfileForm"/>

, RequestProcessor equestProcessor (action identifier) URI (
Feature the Contract of the Section Mapping  $($  생성하며, requesthandler.execute(...) 메소드를 호 . 요 처리기의 execute(...) 메소드는 어플리케이션 모델과의 상호작용의 책임이 있다. 결과에 , 요청

ActionForward RequestProcessor (ActionForward <forward>의 런 타 (run time) 표현이며, "ActionForward 사용한 게이션(Navigation using ActionForward)" (a). RequestProcessor RequestDispatcher.forward(...)  $response. sendRedirect(...)$ ActionFoward 2004

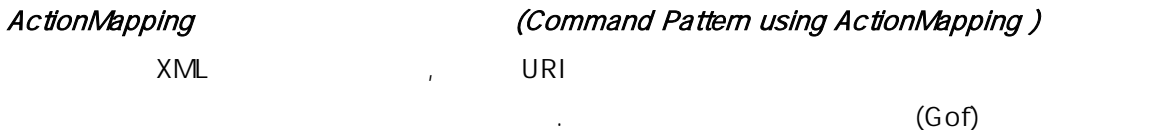

6

external struts-config.xml and the struts-config.xml and the struts-config.xml and the struts-config.xml and the struts-config.xml and the struts-config.xml and the struts-config.xml and the struts-config.xml and the strut 객체를 생성하기 위해 사용되는데, 것은 <action> 엘리먼트의 런 타임 표현이다.

<action-mappings>

<action path="/editCustomerProfile"

type="packageName.EditCustomerProfileAction"

name="customerProfileForm"

scope="request"/>

</action-mappings>

래스의 하위 클래스이다.

다음은 위 선언에서 사용된 속성들을 간략하게 설명한 것이다. path 1988 1989 HTTP 2008 (context) type  $\sim$ name (JavaBean) 폼 빈 이 이름을 사용하여, 지정 영역에 저장된다. scope All  $\leq$  form  $>$  action extensive extending  $\leq$  $\gamma$  , html. The value of  $\gamma$  and  $\gamma$  and  $\gamma$  and  $\gamma$  and  $\gamma$  and  $\gamma$  and  $\gamma$  and  $\gamma$ 

가 된 서비스 에너지 내용 수정함으로써, 어플리케이션의 행위 사용을 수정함으로써, 어플리케이션의 행위

 $\blacksquare$ 

HTML <form> , org.apache.struts.taglib.html.FormTag action external URL and URL and the Matterns of the Matterns of the Matterns of the Matterns of the Matterns of the Matterns of the Matterns of the Matterns of the Matterns of the Matterns of the Matterns of the Matterns o  $HTML$   $*$ .  $*$  do url FormTag  $\sim$  html:form action="/editCustomerProfile?customerType=preferred">, when 경로를 포함하고 있는 액 속 가 HTML <form> 태그를 동적으로 생성할 것이다. <form action="/contextPath/editCustomerProfile.do?customerType=preferred"/>

name the company of the company of the HTTP and the company  $\mathcal{A}$ 

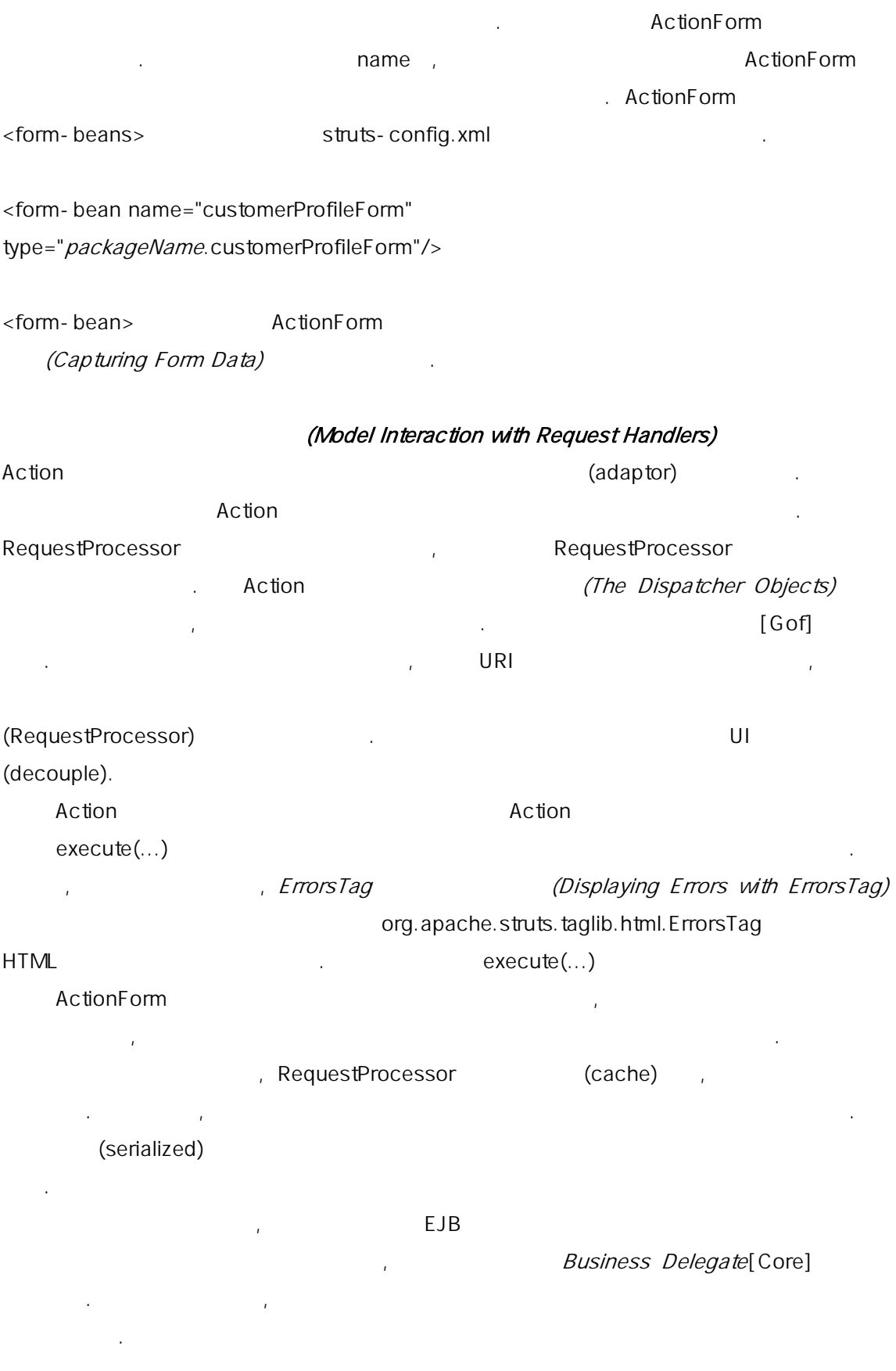

기 때문이다. 비즈니스 위임은 주로 비즈니스 티어 서비스 생성을 맡은 개발자에 의해 작성 되는 반면, 요청 처리기는 프리젠테이션 티어에서 작업을 하는 개발자에 의해 주로 작성된 다. 분산 환경이 아닌 작은 어플리케이션에 있어, 액션 클래스는 비즈니스 로직을 포함할 수도 있다. 분산 처리가 필요하지 않고 비즈니스 로직이 요청 처리기에 포함되어 있을 때, (Data Access Object [Core])  $\overline{a}$  bao (integration tier) 요청 처리기의 기본 Action 클래스는 다수의 편리한 메소드를 제공한다. 이에 대해서는 <http://jakarta.apache.org/struts/api/index.html> API ActionForward (Navigation using ActionForward) ActionForward 객체는 환경 설정 객체이다. 이들 객체들은 'success', 'failure' 등과 같이  $\blacksquare$  lookup ActionForward (forwarding) URL 3. (target view)

슨하게 한다. 왜냐하면 서버측 컴포넌트 접근을 위한 로직은 비즈니스 위임에 포함되어 있

ActionForward struts-config.xml  $\le$ forward>  $\le$ action>  $<$ forward>  $\qquad \qquad$ 

<action path="/editCustomerProfile"

type="packageName.EditCustomerProfileAction"

name="customerProfileForm"

scope="request">

<forward name="success" path="/MainMenu.jsp"/>

<forward name="failure" path="/CustomerService.jsp"/>

</action>

(global) <forward>

<global-forwards>

<forward name="success" path="/MainMenu.jsp"/>

안에서 일반적인 목적지에 대해 지정된다.

<forward name="failure" path="/CustomerService.jsp"/>

</global-forwards>

execute(...) execute(...) execute(...)

org.apache.struts.action.ActionMapping.findForward(...) and approximate the structure of the structure  $\mu$  $ActionMapping.findForward(...)$ ActionForward 객 제공하게 되 , response.sendRedirect(...) 메소드나 RequestDispatcher.forward(...) ActionForward RequestProcessor RequestDispatcher.forward(...) <forward>
redirect="false" 을 가지고 거나, redirect 속성이 없는 경우에 호출된다. redirect="true"는 sendRedirect(...) 호출할 것이 . 다음은 redirect 속성 사용에 대한 예이 .

지정된 값과 일치하는 값을 받는 것이 없는 것이 없다.

<forward name="success" path="/Catalog.jsp" redirect="true"/>

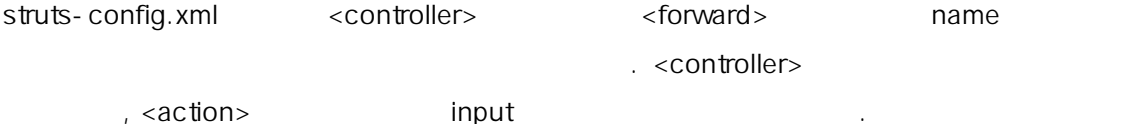

<action path="/editCustomerProfile"

type="packageName.EditCustomerProfileAction"

name="customerProfileForm"

scope="request"

input="profile">

<forward name="profile" path="/CustomerProfile.jsp"/>

<forward name="success" path="/MainMenu.jsp"/>

</action>

<controller>

<set-property property="inputForward" value="true"/>

</controller>

앞의 <action> 엘리먼트는 포워드 이름과 함 input 속성을 가지고 있다. 이 포워드 이름 은 <forward> 엘리먼 사용되는 이름과 일하다. 앞 <controller> 환경 설정을 사 , ActionForm.validate(...) ActionErrors null ActionErrors , RequestProcessor <forward> name <action> input  $\leq$  forward  $\leq$ RequestProcessor  $\epsilon$  controller>

ActionForm.validate(...) ActionErrors null ActionErrors ActionErrors ActionErrors ActionErrors ActionErrors 20

하기 때문이다.

 $\overline{a}$ 

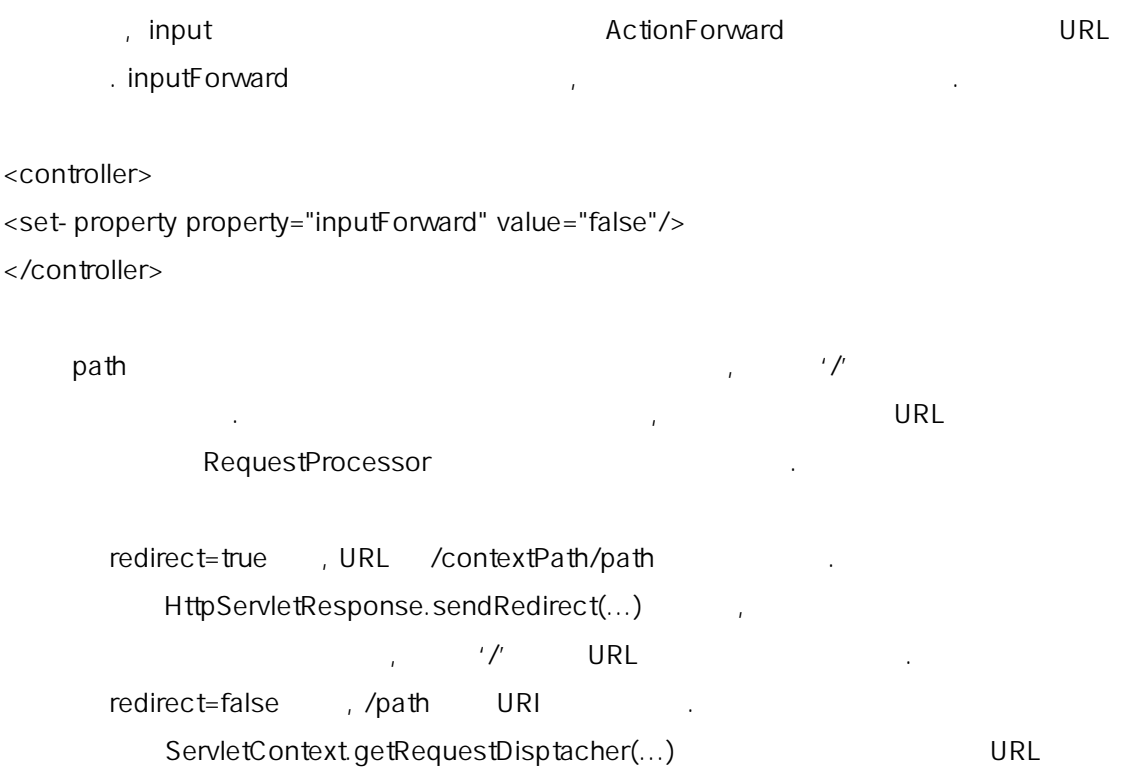

# (Internationalization and Localization Support)

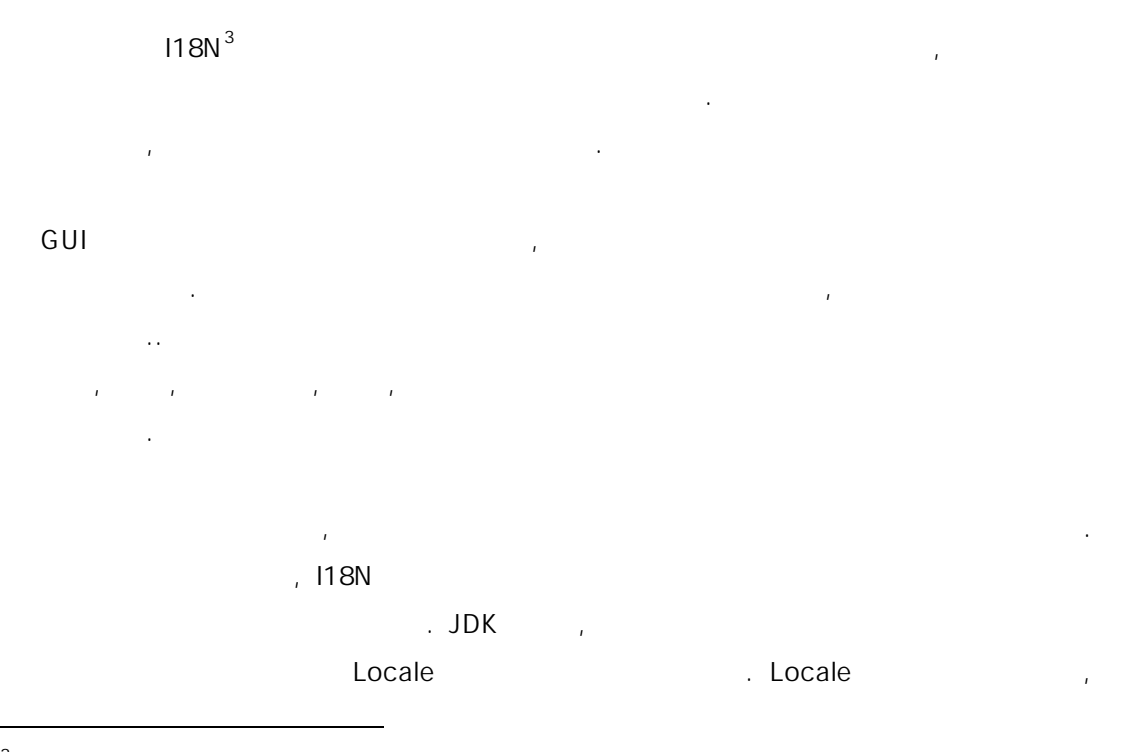

<span id="page-10-0"></span> $3$  I18N  $\degree$  internalization"  $\blacksquare$ I18N "internalization" 를 의 한다.

 $\ddot{ }$  ,  $\ddot{ }$  I18N  $\ddot{ }$   $\ddot{ }$ 있다.

#### (The Locale Object)

처럼 다양한 방법으로 션에 저장된다.

I18N 2012 - THE MESS ARE GET ATTENUE GET ATTENUES ARE GET ATTEINSIES AND GET ATTEINSIES AND GET ALL THE MESS A , HttpSession

# HtmlTag (Using HtmlTag) org.apache.struts.taglib.html.HtmlTag <html:html locale="true">  $JSP$ locale=true reserved to the HttpServletRequest.getLocale() Locale enterprise to the enterprise of the getLocale()  $q$ Accept-Language **ENDER Accept-Language** 1 이 반 . 만약 세션 객체가 존 않으면, 세션 객체가 생성된 후,

Action.LOCALE\_KEY
details are not all the control of the Locale 에 대해 기업을 받아 있는 것이 있습니다. 그 시간에 대해 있습니다. 그 시간에 대해 있습니다. 그 시간에 대해 있습니다. 그 시간에 대해 있습니다. 그 시간에 대해 있습니다. 그 시간에 대해 있습니다. . locale=true 로케일 객체를 바꿀 수 없다. 이렇게 로케일을 설정하는 방법은 사용자들이 자신이 선 는 로 목록으로 브라우저를 설정하려 할 때 가장 유용하다.

# (Using The Action Object) <u>,</u> Action Action.LOCALE\_KEY setLocale(...) 는 이 메소드는, 사용자가 UI 컴포넌 클릭함 로써, HTML 폼에 로케 선택할 는 로케일 리 스가 먼 링크 리 스가 먼 링크 리 스가 먼트 리 스가 먼트 리 스가 먼트 리 스가 먼트 리

딩 처리 중에 사용자가 로케일을 변 수 있도록 허 때, 이러한 방 종종 문제 일으킬 수도 있다. 가장 좋은 방 , 로케일 변 요청되었을 때, 제 방식으로 이 한 기 서비스를 리션하고, 모 투쟁 로 리스를 리션하는 것이다.

# <controller>
(Using <controller>
Element) struts-config.xml <controller> HttpServletRequest Action.LOCALE\_KEY

RequestProcessor enterprise and the set of enterprise and the set of enterprise and the set of enterprise and

#### <controller>

<set-property property="locale" value="true"/> </controller>

value=true , request.getLocale() Locale 않았다면, 세션에 저장된다.

#### (Internationalized Messaging and Labeling)

I18 지원을 위해, 모든 에러 메시지, 지시 메시지, 정보 메시지, 제목, GUI

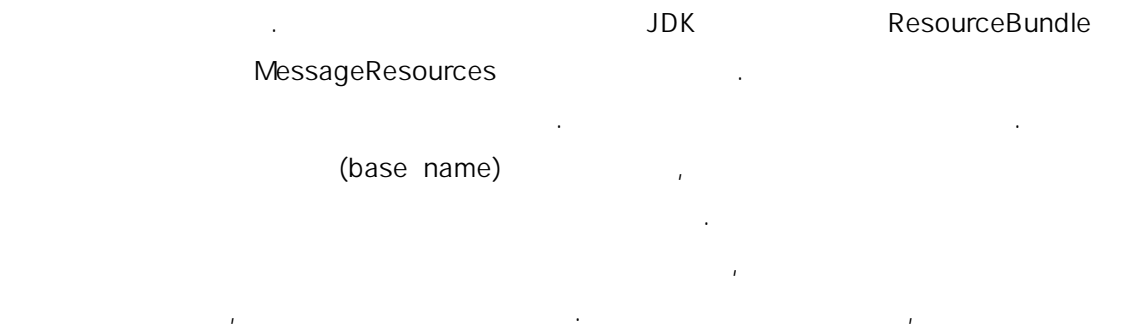

#### MyApplicationResources,

들은 아래와 같이 식별될 것이다. MyApplicationResources\_en MyApplicationResources\_fr

MyApplicationResources\_fr\_FR MyApplicationResources\_fr\_CA

검색 순서는 다음과 요약될 . 검색은 좀 더 구체적인 것에서 일반적인

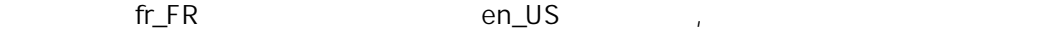

다양한 로케일 정 기 번 복잡한 도메일 정 기 번 복잡한 도메일 정 기 번 복잡한 도메일

1. MyApplicationResources\_fr\_FR -

2. MyApplicationResources\_fr -

의 순 진행된다.

3. MyApplicationResources\_en\_US –

4. MyApplicationResources\_en -

5. MyApplicationResources -

<span id="page-13-0"></span> $\mathbb{R}^3$ 

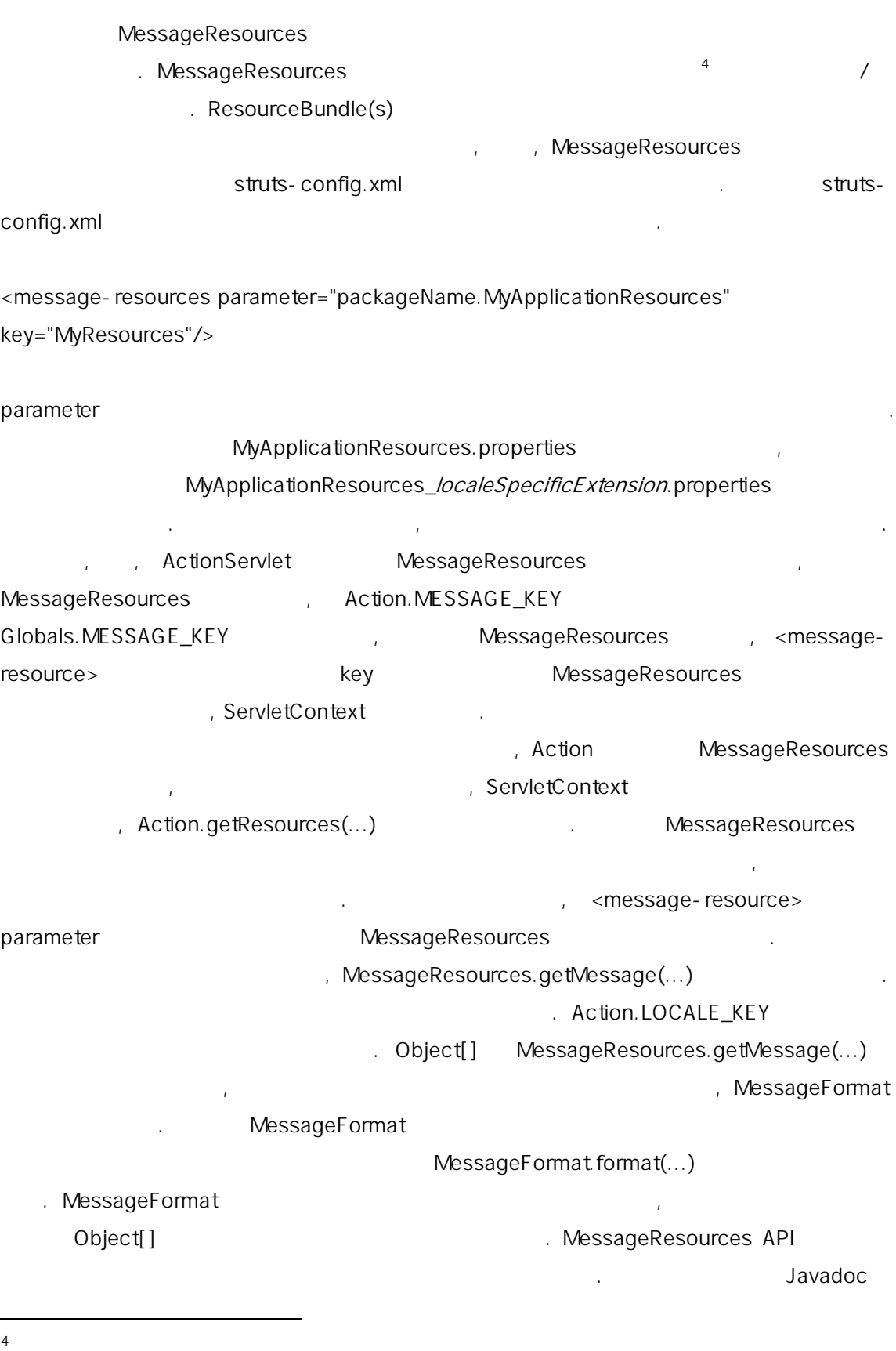

14

http://jakarta.apache.org/struts/api/index.html

# (Error Handling)

(Internationalized Messaging and Labeling)

대부분의 폼 상호 작용 폼 전 대한 결 사용자에게 전달하는 필수이다. 일

모아둔다. 다음의 정 모델은 스 츠에 의 제공되는 에러 처리 메 즘과 관련된

, MessageResources

MessageResources 객체와 연관된 로퍼티 파일 집합은 키/값 쌍을 가지 있다. 메

(lookup), 1999

(precursor) , ActionErrors

래스들을 보여주고 있다.

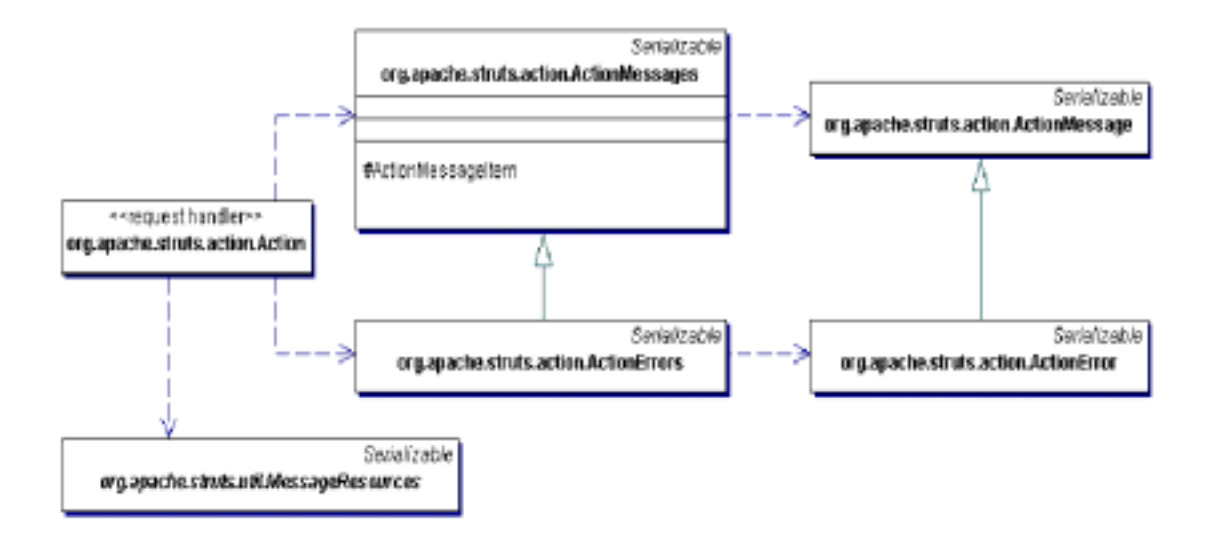

JSP.

#### ActionError (Identifying Errors with ActionError)

여기서는 간략하게 위의 관계를 통해 가능하게 위의 문제를 통해 가능하게 위의 문제를 통해 가능하게 되었다. 해, 스트러스에서 로케 메시지를 알아 방법과 그 메시지를 알아 방법과 그 메시지를 알아 방법과 그 메시지를 알아 방법과 그 메시지를 알아 방법과 그 메시지를 알아 방법과 그 메시지를 알아 방법과 그 메시지를 알아 있다. 방식으로 어떻게 나 는지에 대해 걸 수 있게 된다. 여기에서 분석으로 어떻게 된다.

Action.execute(...) ActionForm.validate(...) ActionErrors

|                           |                                                          |                                      |                                            | ActionErrors        |
|---------------------------|----------------------------------------------------------|--------------------------------------|--------------------------------------------|---------------------|
| ActionError               | . ActionError                                            |                                      |                                            |                     |
|                           | object $[ ]^5$                                           |                                      |                                            |                     |
|                           |                                                          |                                      | (Internationalized Messaging and Labeling) |                     |
| ActionError               |                                                          |                                      |                                            |                     |
| ActionError               |                                                          | , 118N                               |                                            | . ActionError       |
|                           |                                                          |                                      | , ActionError API                          |                     |
| ActionError               |                                                          | ActionError.add()                    |                                            |                     |
| ActionErrors <sup>6</sup> |                                                          | . ActionError                        |                                            |                     |
|                           |                                                          |                                      |                                            |                     |
|                           | ActionErrors.GLOBAL_ERROR <sup>7</sup> ActionError.add() |                                      |                                            |                     |
| . ActionErrors            |                                                          |                                      |                                            | <b>ActionErrors</b> |
|                           | . ActionError                                            | ActionMessage                        |                                            |                     |
| 1.1<br>, ActionError      |                                                          | ActionMessage                        |                                            |                     |
|                           |                                                          |                                      |                                            |                     |
| ActionErrors              |                                                          | (Compiling Errors with ActionErrors) |                                            |                     |
| ActionErrors<br>HashMap   |                                                          | ActionError                          |                                            | HashMap             |
|                           |                                                          |                                      | ActionMessageItem                          |                     |
| ActionMessageItem         | ActionMessages                                           |                                      | (inner class)                              |                     |
| ActionMessageItem         |                                                          |                                      |                                            |                     |
|                           |                                                          | ArrayList                            |                                            |                     |
| ActionMessageItem         |                                                          |                                      |                                            |                     |
|                           |                                                          |                                      |                                            |                     |
|                           |                                                          |                                      | . ActionErrors .get() ActionError          |                     |
|                           | ArrayList                                                | Iterator                             | Iterator                                   |                     |
| ErrorsTag                 | $\pmb{\mathsf{I}}$                                       | ErrorsTag                            |                                            |                     |
|                           | , Action.execute()                                       |                                      | , ActionErrors Action.ERROR_KEY            |                     |
| HttpServletRequest        |                                                          |                                      |                                            | ActionErrors        |
|                           | Action                                                   | saveErrors()                         |                                            |                     |
| ActionForm.validate()     |                                                          | ActionErrors                         | Action.ERROR_KEY                           |                     |
|                           | RequestProcessor                                         |                                      |                                            | ActionErrors        |

<span id="page-15-0"></span><sup>&</sup>lt;sup>5</sup> ActionError(String key, Object value0), ActionError(String key, Object value0, Object value1), ActionError(String key, Object value0, Object value1, Object value2 )

 $\overline{a}$ 

<span id="page-15-1"></span> $6$  ActionErrors errors = new ActionErrors();

errors.add("xx", new ActionError("yy"));

<span id="page-15-2"></span> $7$  errors.add(ActionErrors.GLOBAL\_ERROR, new ActionError("yy"));

### 다.

<%@ taglib uri="/WEB-INF/struts-html.tld" prefix="html" %> <html:errors/>

ActionErrors ActionMessages ActionErrors ActionErrors GLOBAL\_ERROR **heating and assessment as a matter and architects** and actionMessages GLOBAL\_MESSAGE 정적 멤버 공한다. 이들 정적 멤버들은 메시지들이 특 프로퍼 아닐 때, 키로 ActionMessages ActionMessages 2009 Messages(...)

Action.MESSAGE\_KEY
(a) ActionMessages

, String String , ErrorMessages (Department) ActionErrors org.apache.struts.util.RequestUtils.getActionErrors(...) http://w.cometActionErrors(...)

ActionErrors.GLOBAL\_ERROR

#### ErrorsTag (Displaying Errors with ErrorsTag)

**HTML EXECUTE: Action.ERROR\_KEY** httpServletRequest ActionErrors<br>
ActionErrors.get() 드를 사용 , ActionError 객체를 포함하고 ArrayList 대한 Iterator를 획 한다. ArrayList
and ActionError 트림으로 송된다. 기본적으로 세 있는 로 객체가 용된다. 그러나, 태그에 대해

hocale 2000 net Action.MESSAGE\_KEY  $b$ undle  $\frac{1}{2}$ 

다. 한 기반 리 파일들이 사용되고 있다면, 리스타일들이 사용되고 있다면, 리스타일들이 사용되고 있다면, 리스타일들이 사용되고 있다면, 리스타일 1.1 FrrorsTag 번들 (즉, 동일한 기반 이름을 가진 번들들)만을 사용할 수 . 러므로, ActionErrors

객체에 있는 모든 에러들은 이 리소스 번들 군에서 반드시 이 가능해야 한다.

ActionErrors ActionError <sub>,</sub> 2008. ErrorsTag property . ErrorsTag.

" errors.header" "errors.footer"

errors.header=<h3><font color="red">Please review following message(s)

before proceeding:</font></h3><ul> errors.footer=</ul>

# (Exception Handling)

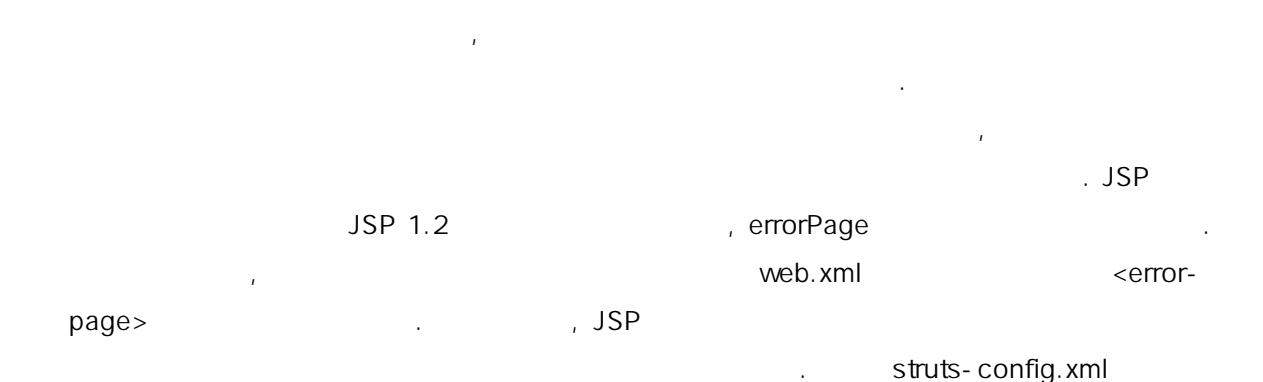

<action path="/editCustomerProfile"

type="packageName.EditCustomerProfileAction"

name="customerProfileForm"

scope="request"

과 같 선언된다.

input="profile">

<forward name="profile" path="/CustomerProfile.jsp"/>

<forward name="success" path="/MainMenu.jsp"/>

<exception

key="profile.inaccessible"

type=" packageName.ProfileAccessException"

path="/logon.jsp"/>

</action>

MessageResources

는 예 처리 메커니즘과 연관된 클래스들을 나타내고 있다.

예외 서비 메커니를 위해 제작 메커니를 위해 제작 대표를 위해 제작 대표를 위해 제작 대표를 위해 제작 대표를 위해 제작 대표를 위해 제작

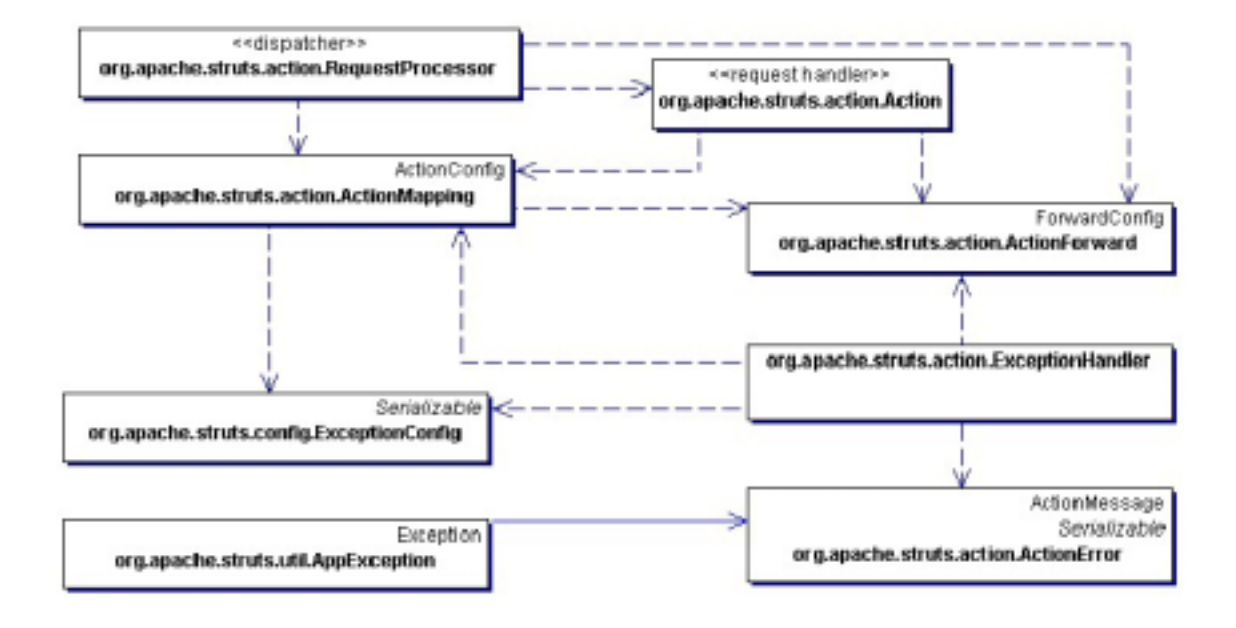

## (Role of Dispatcher)

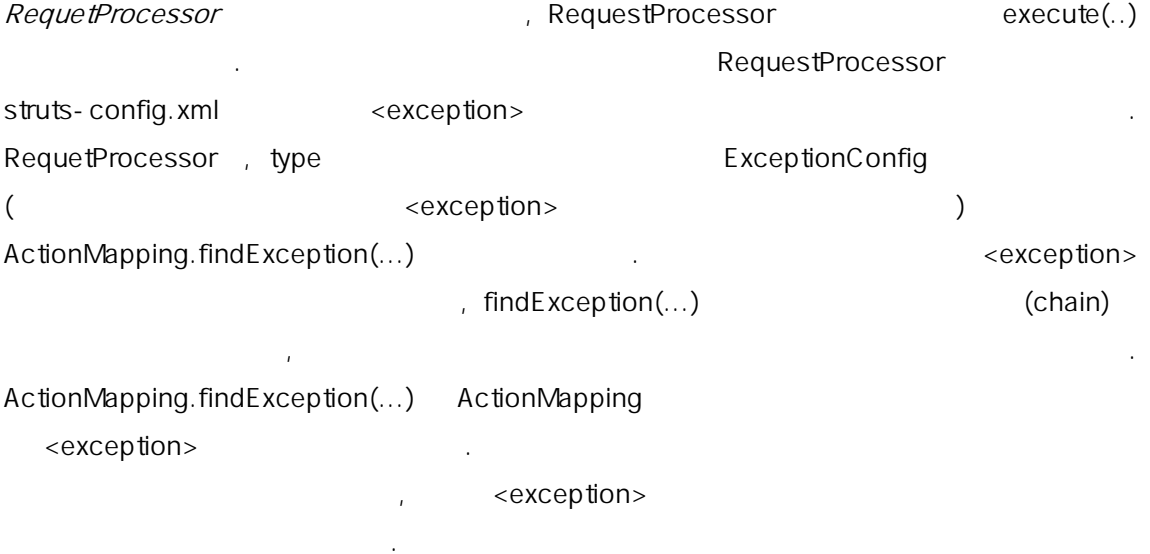

<global-exceptions>

<exception

key="profile.inaccessible"

type=" *packageName*.ProfileAccessException"

path="/logon.jsp"/>

</global-exceptions>

ExceptionConfig RequestProcessor  $\alpha$  and  $\alpha$  are  $\alpha$  execute(...) " ActionErrors (Converting an Exception into ActionErrors)" . RequestProcessor **URL**로 포워드 ...

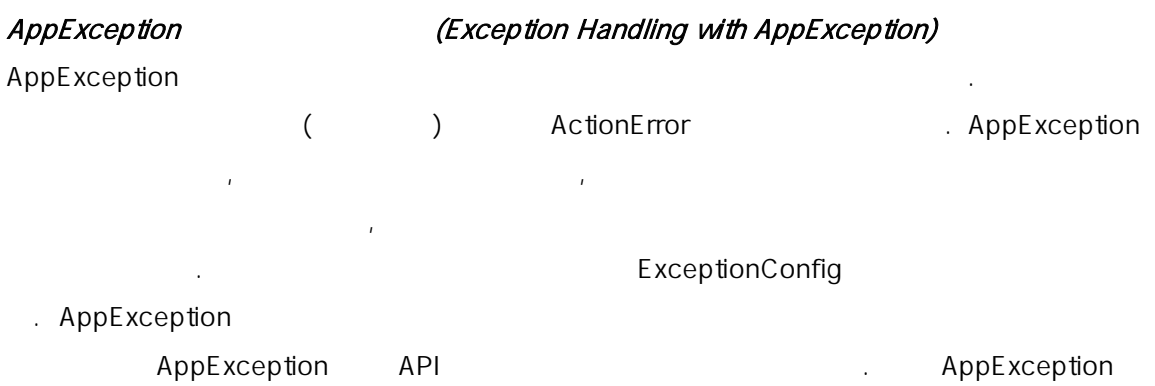

ExceptionHandler.execute(...)

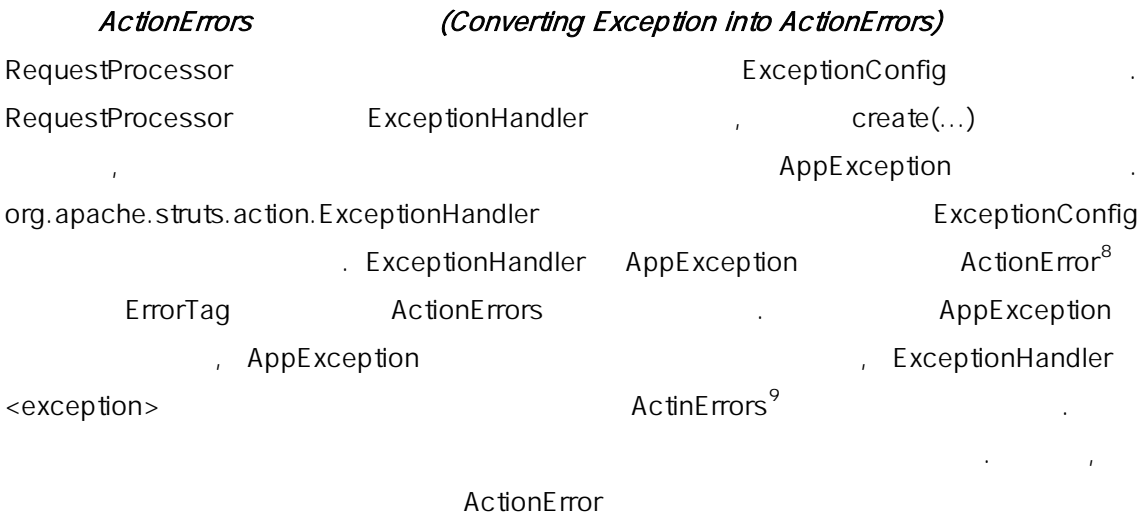

의 기능을 한한다. 기능을 한한다. 리뷰 제외 서비스 호텔 수 있는 것이다. 지원 수 있는 것이 있습니다. handler exceptionHandler handler ExceptionConfig path **ExceptionConfig** , ActionMapping 2012 2013

<span id="page-19-0"></span><sup>&</sup>lt;sup>8</sup> Action, ActionForm

<span id="page-19-1"></span><sup>&</sup>lt;sup>9</sup> ActionError **MashMap** PashMap ActionError collection

. ExceptionHandler
Butcher Action.EXCEPTION\_KEY<sup>10</sup>

Action.EXCEPTION\_KEY
Ferror-page 용을 위해, 본래의 예외를 꺼 다 던져주는데 사 수 있 .

외를 저 한다. 뷰에서는 원 방법 이 정보에 유롭게 근한다.

### (Once-Only Form Submission)

브라우저 반의 클라이언트를 대상으로 개발하는데 있어 항 면하는 문제는, (e-Commerce) 어플리케이션에서라도 바람직하지 못하다는 것은 분명하다. 스트러츠에서는, 기 Action generateToken(...) (integrity) (atomicity) (atomicity)

saveToken(...) and a metal of the extension of the extension of the generateToken(...) , Action.TRANSACTION\_TOKEN\_KEY FormTag Constants.TOKEN\_KEY

external absolution and isValid(...)  $\mathcal{L} = \mathcal{L} \mathcal{L} \mathcal$ 기는 이에 대 문제 해결을 담당할 적 로직을 반드시 구 해야만 한 . 이 대한

if (!isTokenValid(request)) { errors.add(ActionErrors.GLOBAL\_ERROR, new ActionError("transaction.token.invalid")); //errors object is of type ActionErrors }

, isTokenValid(...)

, isTokenValid()

resetToken(...) isTokenValid(...) false

는데 좀더 세한 예외정보를 보여준다.

saveToken(...)

제는 다음과 같다.

을 방지해준다. 다 요청에 대 새로운 트 토는을 표현하려면 요청하게 되었다.

JSP Throwable

<span id="page-20-0"></span> $\overline{a}$ 3

설명되어 있 .

# (Capturing Form Data)

JSP  $\langle$ jsp:useBean>  $\langle$ jsp:useBean>  $\langle$ jsp:setProperty> 데이터를 추출하고 저장하기 위 표준적인 방법을 제 . 그 , 이 방법은 프리젠테 이션 계층과 자바 빈 사이에 강 결합도(coupling)를 발생 킨다. 더 나아가, HTML 문서 작성자는 이지 컨텍스트에서 그러한 포넌트 및 바른 사용법을 반드시 아야만 한다. <jsp:useBean> 수 있기 때문에, 자바 빈 공유하는 서로 다른 컴포넌트 사 빈 생명주기 관리 문제 발생할 수 있 . 스트러츠에서는 폼 데이터 추출과 저장 및 유효성 검사에 대 메커니 기<br>기업 기업을 수용하고 국가 기업을 수용하고 국가 기업을 극복하고 국가 국가 국가 국가 기업을 극복하고 있다. 있다. 다음은 <action>과 <form-bean> 엘리먼트에 대한 내용이다. <form-bean name="customerProfileForm" type="packageName.customerProfileForm"/> <action path="/editCustomerProfile" type="packageName.EditCustomerProfileAction" name="customerProfileForm" scope="request"/> name="customerProfileForm( $\qquad \qquad$ )

packageName.customerProfileForm name="customerProfileForm" <action>엘리먼트에 매핑하고 있다. 요청 처리기는 어오는 요청의 /editCustomerProfile 경로에 유일하게 식별된다. 폼 생성 사용에 대한 의미는 아래의 모델과

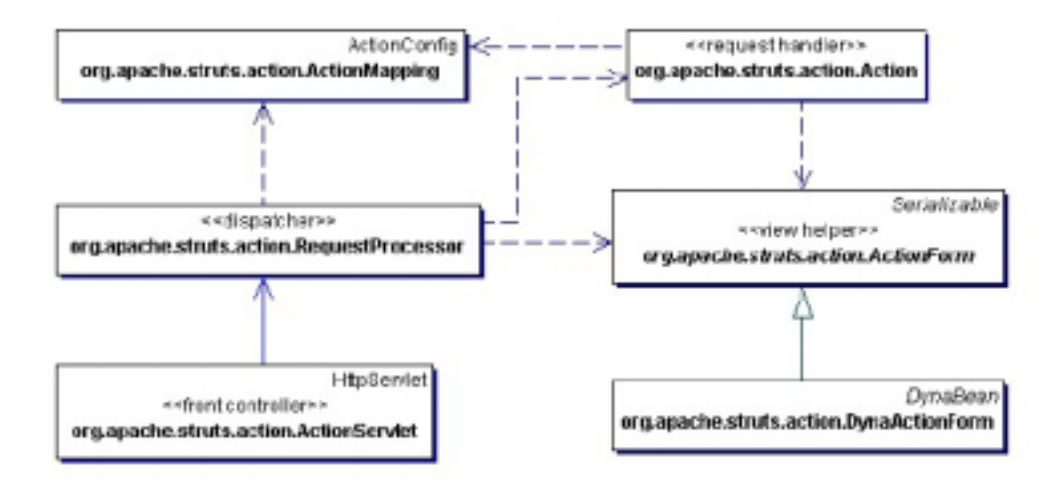

우선, 전단한 자 이 홈 처 대한 의미를 알아본다. 이들 기분 차 대한 의미를 알아본다. 이들 기분 차 대한 의미를 알아본다. ActionForm DynaAcitonForm

FormTag ActionForm (Initializing ActionForm objects with FormTag) , HTML URL action <action>  $\le$  form-bean> external extended to the FormTag action  $\le$ 정된 URL은 FormTag에 의해, 배치 기술자에 지정된 <url-pattern>을 충족시키는 경 구 조를 가 URL로 변 . 확 매핑에 대 이는, 리소스 확장은 <url-pattern>에 지장은 동일 다는 것 같다. 그러그러그 , 물일 아이들에게 가장 아이들이 아이들이 아이들이 있다. /editCustomerProfile?customerType=preferred는

/editCustomerProfile.do?customerType FormTag RequestUtils.createActionForm(...) 고 있는 <action> 엘리먼트 상에 지정된 이름과 일치하는 이름을 가진 ActionFormBean 환  $(ActionFormBean \qquad \textless form-bean>$ ActionForm <form-bean> type ActionForm FormTag<sub>t</sub>, FormTag<sub>t</sub>, Energy Zeneral ActionForm.reset(...) 호출하여 폼 빈을 리셋한다. 영역 <action> 엘리먼트에서 scope 속성에 의 지정된다. 새로운 ActionForm 인 턴스나 기존의 다 초기화 된 인스턴스는 name 속성을 사용하여 지정된 영역에 저장된다.

ActionForm (Storing Form Data using ActionForm) ActionForm . ActionForm httpServletRequest 객체에 있는 파라미터와 대응되는 로퍼티들에 대한 소드를 가진 자바 이다. ActionForm (FormTag ) FormTag FormTag **Example 26** and 26 and 26 and 26 and 26 and 26 and 26 and 96 and 97 and 97 and 97 and 97 and 97 and 97 and 97 and 97 and 97 and 97 and 97 and 97 and 97 and 97 and 97 and 97 and 97 and 97 and 97 and 97 and 97 and 9 로부터 폼 접근하게 된다. 추 폼은 관련 액션 매핑에 의 식별된다. 그런 후, RequestProcessor validate(...) calidate(...) actionMapping validate validate  ${\bf true}$ request.getParameter(parameterName)
Biography 위해 사용된다. 이것에 대한 자세한 설명은 요 라미터 타입 (Request Parameter Type-Conversion)  $Type$ ActionErrors org.apache.struts.taglib.html.ErrorsTag ... ActionForm  $\sim$   $(JSP)$ 될 수 있다.

ActionForm , RequestProcessor . . JSP  $\overline{URL}$  with  $\overline{VRL}$  and  $\overline{VRL}$  and  $\overline{VRL}$  and  $\overline{VRL}$  and  $\overline{VRL}$  and  $\overline{VRL}$  and  $\overline{VRL}$  and  $\overline{VRL}$  and  $\overline{VRL}$  and  $\overline{VRL}$  and  $\overline{VRL}$  and  $\overline{VRL}$  and  $\overline{VRL}$  and  $\overline{VRL}$  and  $\overline{VRL}$  , RequestProcessor ActionForm 2012 10 ActionForm 2012 다. <action> 엘리먼트에 지정된 name 속성을 사용하여 지정된 영역에서 ActionForm 들을 찾게 . 어떤 폼 객체가 RequestProcessor에 의해 발 되면, 이 체는 요청 처리 execute(...) and a secute the security of the Reflexion of the Reflexion of the ActionForm  $\alpha$ 

성될 수도 . JSP (request scope) 를 가져야 한다. 이들 객체들이 필 없어 때, 객체들이 여기 나 아다니는 것 방지해준다. 기본적으로, 모 폼들은 세 영역에 저 . 불필요한 폼 체들을 저장하 메모리 낭비를 가져올 있다. , 요청 처리기는 세션 에 저장 물 개 시간 분위기 위한 번 포함을 잡히는 품 세계를 잡히는 품 주적해야 한다. (best practice), 사용하는 것이다. 홈 빈들은 모델의 공개 사용하는 것이다. 홈 인터넷 사용하는 것이 있다. 시 뷰에서 사용되기 위 커스텀 태 의해 적용될 수 있다. 태그를 사 뷰 안에  $($  and  $)$ 과 자 코드를 주로 다루는 어플리케이션 개 팀 간의 책임을 잘 나눌 수 있 . 태그

모델의 중 상태 접근을 위한 로직을 추출해 낸 . 이러한 로직들은 중첩된 객체의 접  $\mathbf{I}$ 동적 프로퍼티로 ActionForm 생성하기 (Creating ActionForm with Dynamic Properties)

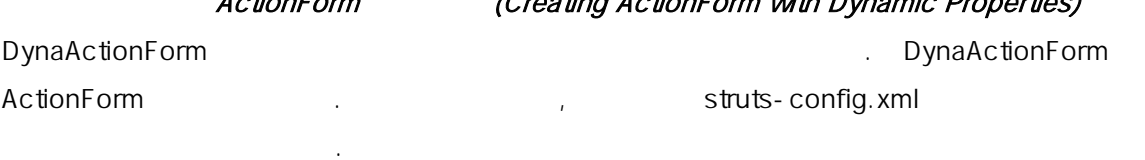

<form-bean name="logonForm" type="org.apache.struts.action.DynaActionForm"> <form-property name="username" type="java.lang.String"/> <form-property name="password" type="java.lang.String"/> </form-bean>

RequestProcessor ActionForm and Action Form DynaActionForm where  $\sim$  10  $\pm$  2000 . The contract of the contract of the contract of the contract of the contract of the contract of the contract of the contract of the contract of the contract of the contract of the contract of the bean> **DynaActionForm** 파라미터들은 단순히 건너뛴다.

#### (Request Parameter Type-Conversion)

request.getParameterValues(parameterName)

String[] Here is a part of the term of the term of the term of the term of the term of the term of the term of the term of the term of the term of the term of the term of the term of the term of the term of the term of the 고 있 .

java.lang.BigDecimal java.lang.BigInteger boolean java.lang.Boolean byte java.lang.Byte char java.lang.Character double java.lang.Double float java.lang.Float int java.lang.Integer long java.lang.Long short java.lang.Short java.lang.String java.sql.Date java.sql.Time java.sql.Timestamp

대 대상 타입, 특히 포스 프로젝트 기능 등 1000ml 기능 (introspection)

을 사용하 발견된다. 스트러스 네커니는 DynaActionForm

parameterName[n] (a) the cone of the parameterName

자인 패턴에 따라 생성된다.

public <PropertyType>[] get<PropertyName>(); public void set<PropertyName>(<PropertyType>[] value);

객체들을 위해 사 된다. 스트러츠는 , 폼 인덱스 파라미 이름인

응하는 폼 빈 메소드들은, 아래처럼 자 빈 스펙에 설명되어 있 인덱스 된 프로퍼티

다음 메소드들은 인덱스 된 로퍼티의 배열 원소를 접근하는데 사용된다.

public <PropertyType> get<PropertyName>(int index); public void set<PropertyName>(int index, <PropertyType> value);

다음 메소드들은 각각의 배열 원소를 접근하는데 사용된다.

1.  $\blacksquare$ 

parameterNames[n] examples are not request.getParameterValues(parameterName) String[] String[]

구현된 메소드 시그너처는 스트러츠 프레임워크에 내부에 있다. 다음 메소드 시그너처로

다음은 인덱스 된 프 및 단 프로퍼티들에 대 사용 시나리오를 나타낸 것이다.

ActionForm

public void set<PropertyName>(<PropertyType>[] value); public <PropertyType> [] get<PropertyName>();

2. under the term in the  $\mathcal{L}$ 

parameterNames[n]<br>
and the parameterName error of the equest.getParameterValues(parameterName)  $\text{String}[\ ]$ String[0] String[0]

시그너처는 스트러츠 프레임워크 내부에 있다. 인덱스 인자를 받 다 메 시그너처

ActionForm

public void set<PropertyName>(int index, <PropertyType>[] value); public <PropertyType> [] get<PropertyName>(int index);

. The set of  $\mathcal{A}$  is a set of  $\mathcal{A}$  and  $\mathcal{A}$  and  $\mathcal{A}$  and  $\mathcal{A}$  and  $\mathcal{A}$  and  $\mathcal{A}$  and  $\mathcal{A}$  and  $\mathcal{A}$  and  $\mathcal{A}$  and  $\mathcal{A}$  and  $\mathcal{A}$  and  $\mathcal{A}$  and  $\mathcal{A}$  and  $\mathcal{A}$  and  $\mathcal{$ 인덱스 된 접근이 가능하다.

public <PropertyType> [] get<PropertyName>();

get set

3. 2012 The magnetic metaphore is request.getParameterValues(parameterName) and the term of the term of the term of the term of the term of the term of the term of term of the term of term of the term of term of term of te

이 시나리오에서, 우선 배열 관계를 접 수 있는 후, 주어진 인 대한 원소를 접 쓰고 있다.

래스들이 정의되어야 한다.

로 전이되며 나아가고 있다.

. DynaActionForm

extring[] extring[0] extring the String of String  $\sim$  String [0]

ActionForm

public void set<PropertyName>(<PropertyType> value); public <PropertyType> get<PropertyName>();

, org.apache.struts.taglib.nested

에서 간단하고 인덱스 된 프로퍼티들을 접근하는 태그들을 포함하고 있다. 스트러츠에서 이

을 참고하여라. 스트러츠에 대한 더 많은 자료는

, <http://jakarta.apache.org/struts/userGuide/index.html>

<http://jakarta.apache.org/struts/resources/index.html>

JavaServer Pages Standard Library (JSTL) JavaServer Faces

# (Custom Extensions with Plug-ins) $11$

(plugging)  $($ plugging)  $)$ 

(seamlessly)

그러한 확장 포인트를 제공함으로써, 개발자는, 프레임워크 컨텍스트 내에서 서비스의 생성, 사용, 제거 및 그와 대응되는 리소스 제어를 위한 확장 메커니즘에 의해 지원되는 인터페이

 $\ddotsc$  and  $\ddotsc$  and  $\ddotsc$  and  $\ddotsc$  and  $\ddotsc$  and  $\ddotsc$  and  $\ddotsc$  init(), destroy())

(extension point)

스트러츠의 Validator는 선언적 폼 유효성 확인을 가능하게 해주는 플러그 인의 예이다.

스를 충족하는 서비스를 작성할 수 있다.

struts-config.xml

<plug-in className="org.apache.struts.validator.ValidatorPlugIn"> <set-property property="pathnames" value="/WEB-INF/validator-rules.xml,/WEB-INF/validation.xml"/> </plug-in>

 $\overline{a}$ 11 스트러츠 플러그 인은 스트러츠 컨트롤러에게 모듈이 가능한 확장이다. 주로 리소스를

<span id="page-26-0"></span> $\Box$  JNDI  $\Box$ 

ValidatorPlugIn

<plug-in> className <plug-in>  $\langle$  plug-in>  $\langle$   $\rangle$ 지정된 각각의 프로젝트 기업 프로젝트 프로젝트 프로젝트 프로젝트

자인 패턴을 따르고 있다. 일단 플러그 인이 인스턴스화 될 때, 개발자가 특정 플러그 인의  $\text{init}(\ldots)$  and init(...) and initial expansion of  $\ldots$ Validator.init(...) MalidatorPlugIn.VALIDATOR\_KEY

를 사용하여 컨텍스트에 그것들을 저장한다. 그 후에, 프레임워크 컨텍스트에서

Action.PLUG\_INS\_KEY

destroy()

org.apache.commons.validator.Validator

org.apache.struts.action.PlugIn 2014 12:00 12:00 12:00 12:00 12:00 12:00 12:00 12:00 12:00 12:00 12:00 12:00 1

destroy()

#### (Summary)

HTTP 프로토콜 기반의 요청/응답에 대한 MVC의 의미를 구현하는 것은 많은 시간과 노력 의 투자를 필요로 한다. 이러한 문제 해결에 적합한 프레임워크를 선택하는 것은 프로젝트 의 출발점을 제공하며, 아키텍트와 개발자로 하여금 통합의 문제보다는 비즈니스 문제에 집 호텔 수 있게 해준다. 스트러츠는 도착하게 해준다. 스트러츠는 도착하게 하는 것이 아니라 해준다. 스트러츠는 도착하게 하는 것이 아니라 하나 시간을 위해 스트러츠를 위해 스트러츠를 위해 스트러츠 Validator 및 복합 뷰 결합을 위한 Tiles와 같은 보충 모듈을 제공한다. 이들 모듈들은 프레임워크를 보강해주며, 어플리케이션 설계 및 개발 작업을 매우 단순화 시켜준다. 스트러츠 및 관련

<http://jakarta.apache.org/struts/userGuide/index.html>

을 수도 있다. 그러므로, 여기에 제공된 정보와 [http://jakarta.apache.org/struts에](http://jakarta.apache.org/struts) 게재된 (release notes)

 $\ddot{R}$ 

(References)

[Core] Core J2EE Patterns by Deepak Alur et. al. (Prentice Hall, 2001)

[Gof] Design Patterns by Erich Gamma et. Al. (Addison-Wesley, 1995)